#### MC833A - Programação de Redes de Computadores

**Professor Nelson Fonseca** 

http://www.lrc.ic.unicamp.br/mc833/

Programação de Redes de Computadores

#### Roteiro

Objetivo: explicar o tratamento a ser feito no início e fechamento de um servidor concorrente (Capítulos 4 e 5 do livro texto)

- backlog do listen
- Manipulando as exceções no servidor TCP concorrente
- Atividade prática  $\mathcal{L}_{\mathcal{A}}$

### backlog

# int listen (int sockfd, int backlog);

- Move o socket do estado CLOSED para LISTEN
- backlog: Tamanho máximo das filas de conexões  $\Box$
- Soma de duas filas:  $\mathcal{L}(\mathcal{A})$ 
	- <sup>o</sup> fila de conexões incompletas: SYN's que chegaram e estão esperando finalização do processo de 3-WHS (Estado SYN RCVD)
	- o fila de conexão completa: 3-WHS completo

### backlog

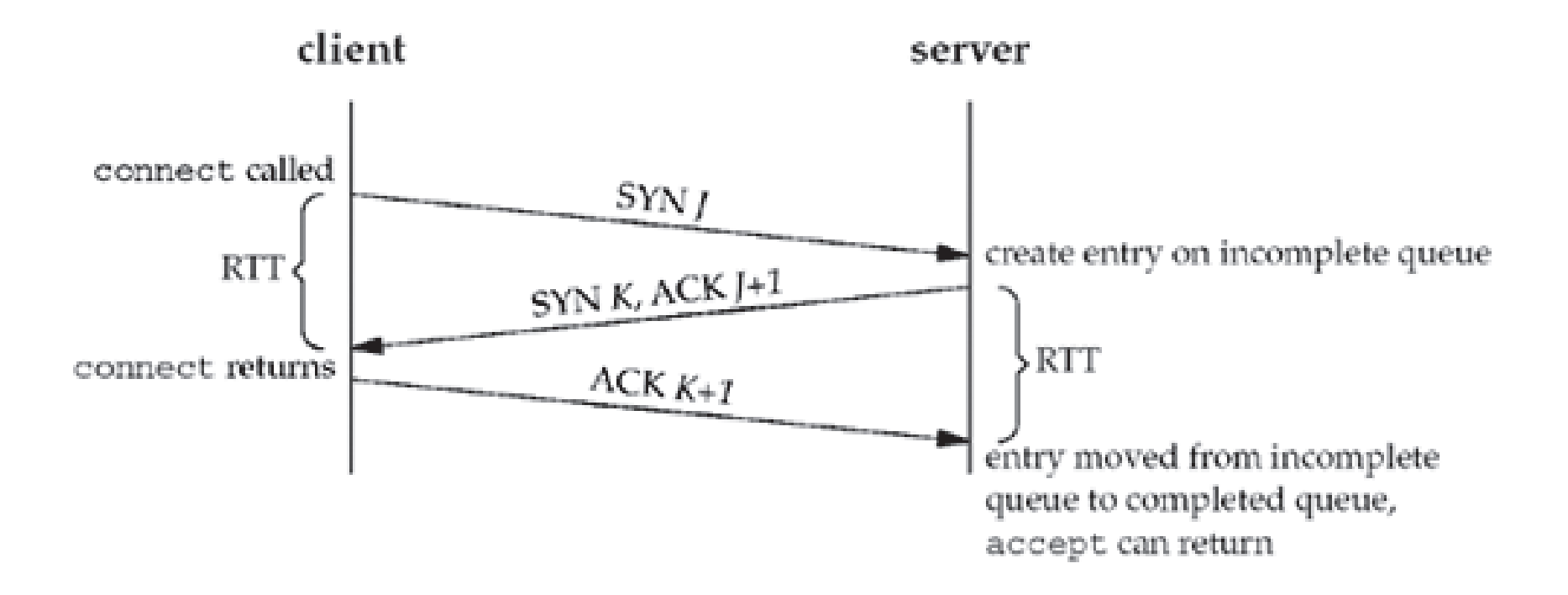

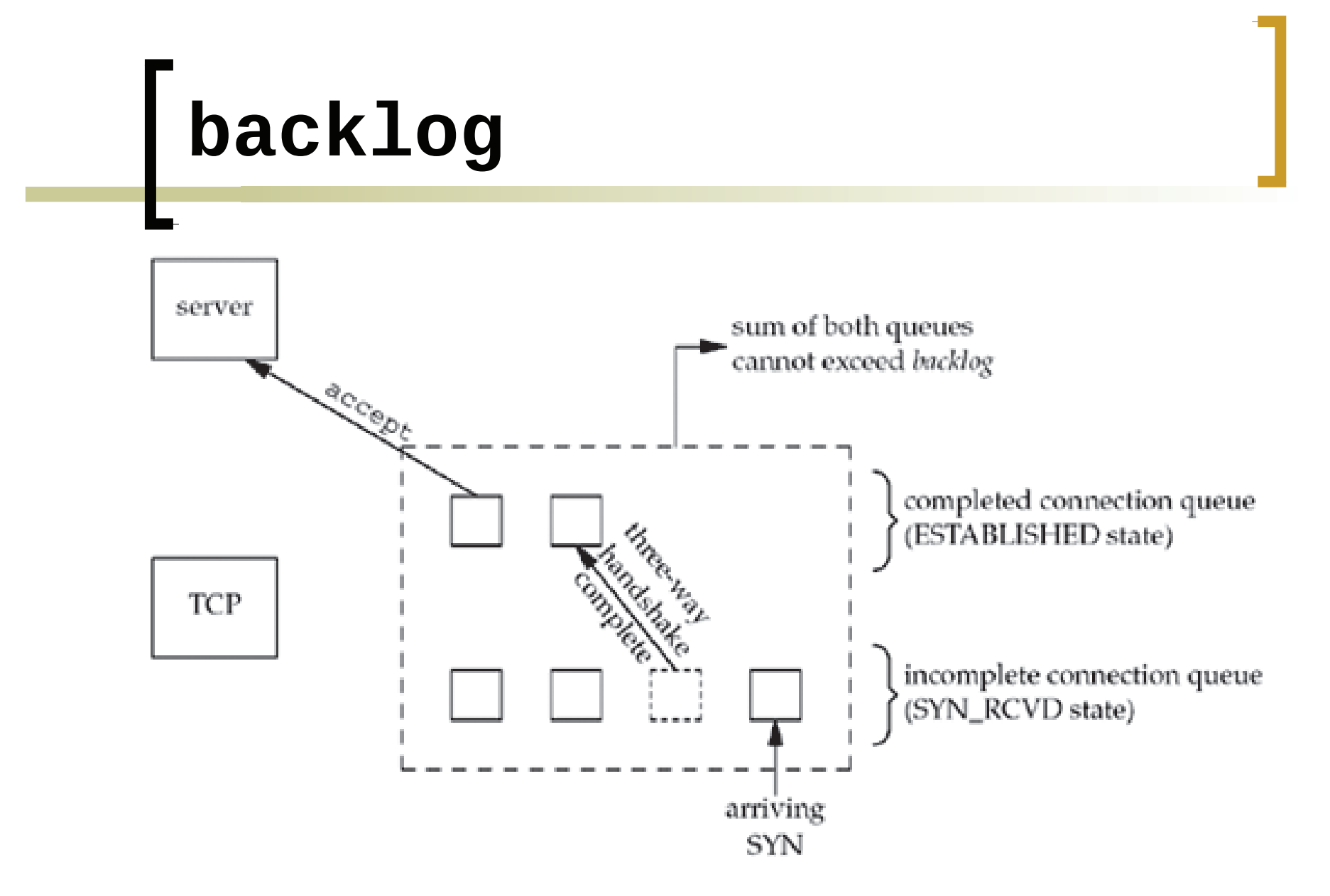

Soma não pode exceder backlog: não é bem assim...

# **Dacklog**

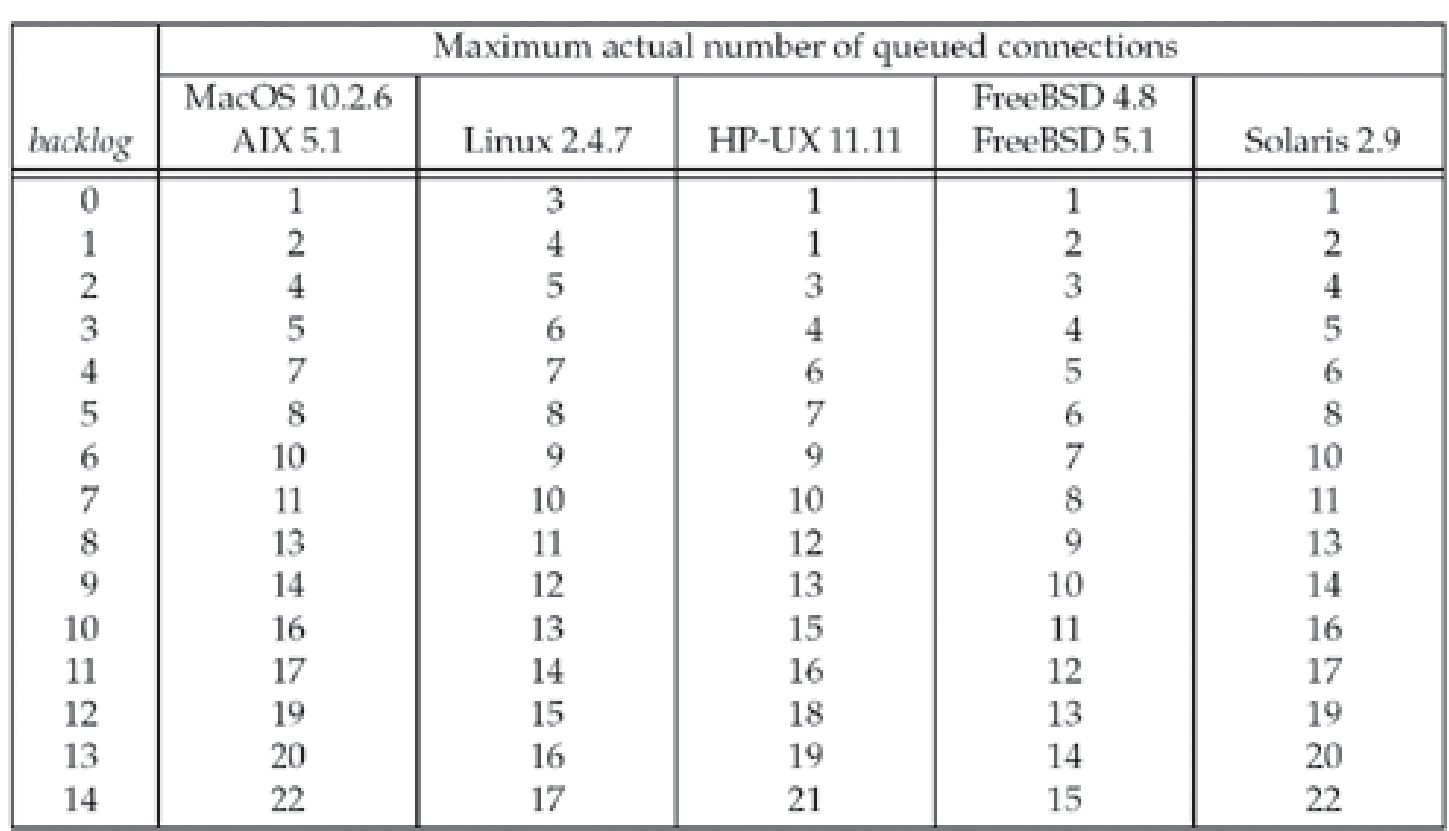

- · Definir no momento da execução do servidor:
	- · argumento na linha de comando
	- · variável de ambiente

## backlog

- O que o servidor faz quando as filas estão cheias?
	- Ignora o SYN  $\bigcirc$
	- Por que o servidor não manda um RST finalizando a  $\circ$ conexão?
- O que o cliente faz quando as filas estão cheias?
	- Re-envia o SYN depois de algum tempo  $\bigcirc$
	- Qual o comportamento das aplicações cliente?  $\bigcirc$

#### Início e término do servidor concorrente

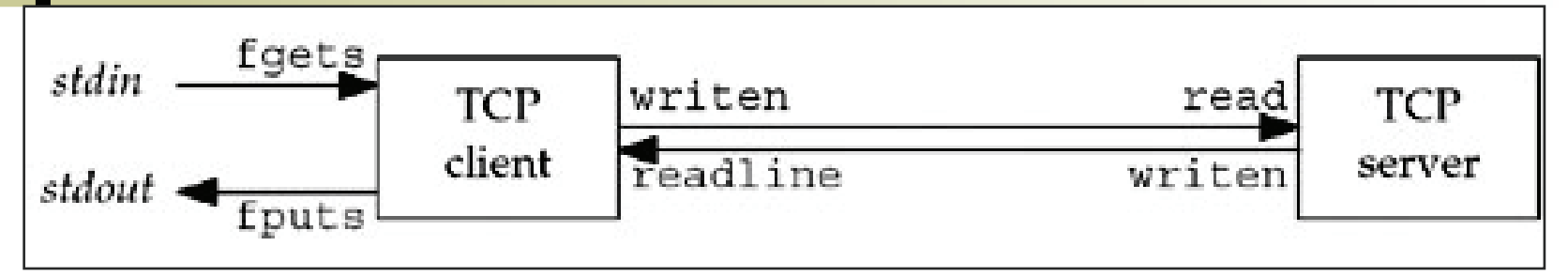

- A seguir veremos o que acontece...
	- quando o cliente e o servidor iniciam?  $\circ$
	- $\circ$ quando o cliente termina sua sessão com CTRL+D ou CTRL+C?
	- quando a conexão é encerrada antes do accept? (Servidor  $\circ$ ocupado)
	- quando o cliente envia dados para um socket que "terminou"?  $\circ$
	- quando o servidor termina com CTRL+C?  $\Omega$
	- quando a rede "cai" no servidor?  $\circ$
	- quando o servidor reinicia?  $\circ$
	- $\circ$ quando o servidor desliga?

Programação de Redes de Computadores

#### Servidor

```
...
3 int main(int argc, char **argv) { ...9 listenfd = Socket (AF_INET, SOCK_STREAM, 0); ...14
  Bind(listenfd, (SA *) &servaddr, sizeof(servaddr));
15 Listen(listenfd, LISTENQ); 16 for ( ; ; ) { 
17 clilen = sizeof(cliaddr); 
18 connfd = Accept(listenfd, (SA *) &cliaddr, &clilen); 
19 if ( (childpid = Fork()) == 0) { /* processo filho */ 20 Close(listenfd); /* fecha o que escuta */ 
21 str_echo(connfd); /* processa os dados */ 22 exit (0);23 } 
24 Close(connfd); /* pai fecha o conectado */ 25 } 26 }
```
#### str-echo

```
lib/str_echo.c
 1 #include
                        "unp.h"
 2 void
 3 str_echo(int sockfd)
                                                          \label{eq:Ricci} \phi_{\mathbf{r}}(\hat{\mathbf{w}}) \sim \mathcal{N}(\mathbf{w} \cdot \mathbf{w}) \mathbf{w}(\mathbf{r} \cdot \mathbf{r}) \mathbf{w}(\mathbf{r})4 {
 5
           ssize\_t n;
                       line[MAXLINE];
 6
           char
                                                                          \alpha , \betafor (j, j) {
 7
 8
                  if ( (n = Readline(sockets, line, MAXLINE)) == 0)
 9
                                             \frac{1}{2} /* connection closed by other end */
                        return;
                                                                      10 -Writen(sockfd, line, n);
11ł
12 }
                                                                                                                lib/str_echo.c
```
 $\mathbf{r}_\mathbf{q}$ 

Figure 5.3 str\_echo function: echo lines on a socket.

### **Cliente**

```
...
3 int main(int argc, char **argv) { ...9 sockfd = Socket(AF_INET, SOCK_STREAM, 0); ...14
   Connect(sockfd, (SA *) &servaddr, sizeof(servaddr));
15 str_cli(stdin, sockfd); /* processa os dados */ 16 exit(0); 17 }
```
#### stri-client

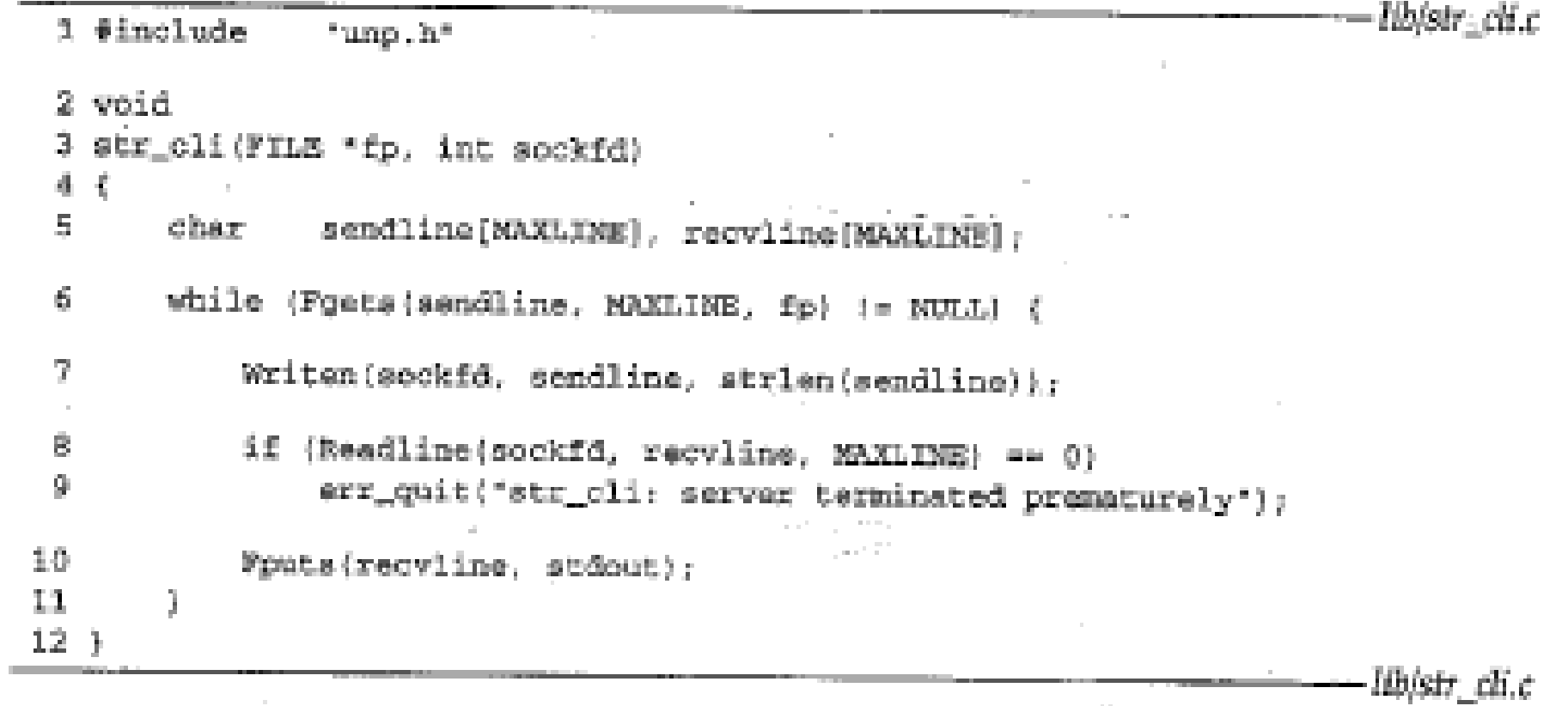

 $\mathcal{F}_{\mu\nu}$ 

Figure 5.5 str\_cli function: client processing loop.

#### netstat (início normal)

Lado do servidor

linux % netstat -a  $\mathbf{r}$ Active Internet connections (servers and established) Proto Recv-0 Send-0 Local Address Foreign Address  $\star$  ,  $\star$  $* : 9877$  $\Theta$  $\Theta$ tcp

State **LISTEN** 

Lado do cliente

linux % netstat -a  $\mathbf{r}$ Active Internet connections (servers and established) Foreign Address Proto Recv-0 Send-0 Local Address State  $local host: 42758$   $localhost: 9877$ **ESTABLISHED** tcp  $\Theta$  $\Theta$ 

### ps (início normal)

Processos (cliente e servidor)

linux % ps -t pts/6 -o pid, ppid, tty, stat, args, wchan  $\mathcal{C}$ PID PPID **TT STAT** COMMAND **WCHAN** 22038 22036 pts/6 S -bash wait4 17870 22038 pts/6 S ./tcpserv01 wait\_for\_connect 19315 17870 pts/6 S ./tcpserv01 tcp\_data\_wait  $pts/6$  S ./tcpcli01 127.0 read\_chan 19314 22038

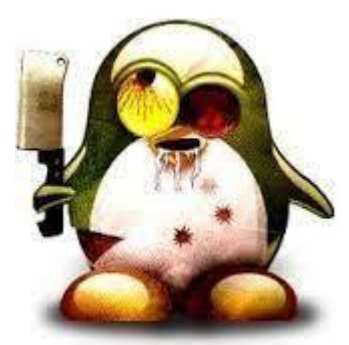

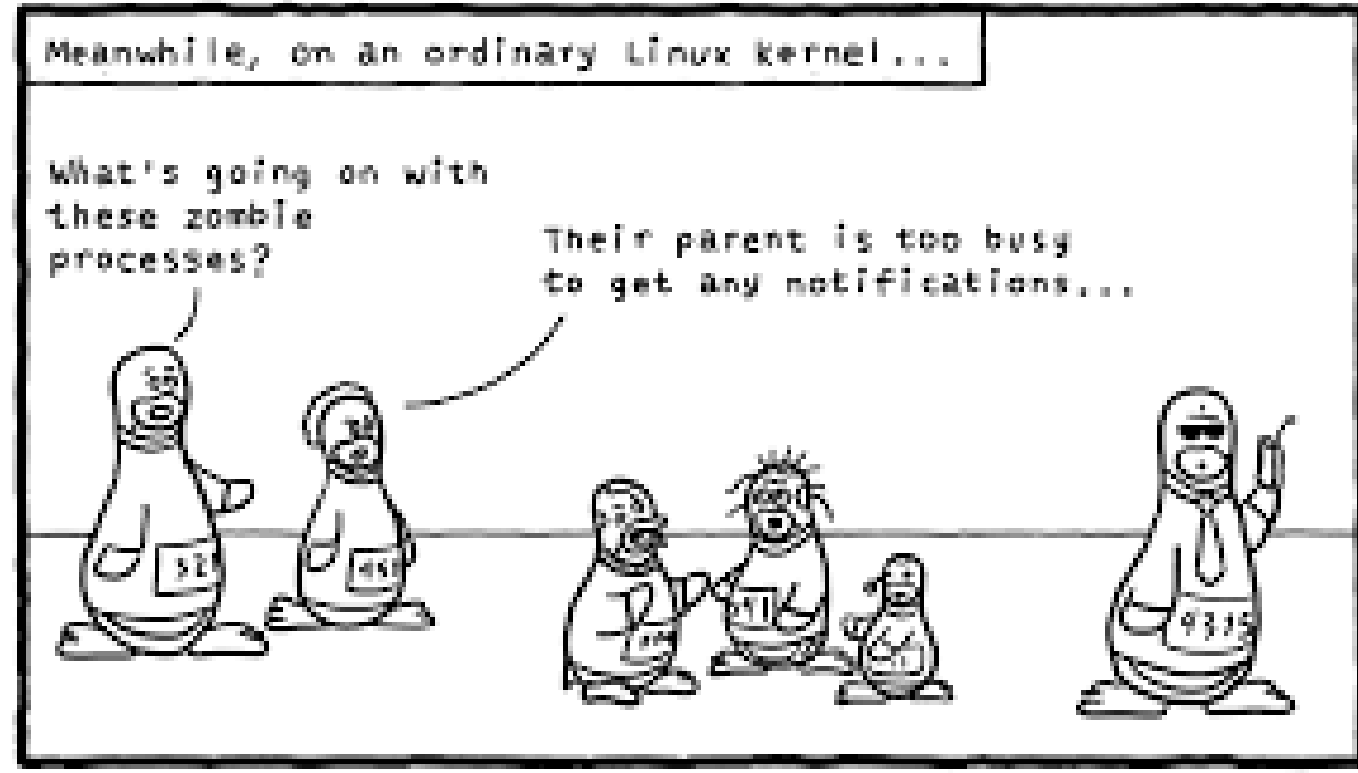

Daniel Stern (turnorf.es)

### **Algoritmo (fim normal)**

- Ao digitar EOF, fget retorna um ponteiro nulo e a função  $\mathbf{1}$ . str\_cli retorna
- O cliente executa exit  $2.$
- Descriptores no cliente são fechados e um FIN é enviado ao  $3.$ servidor. Servidor no estado CLOSE WAIT e cliente FIN WAIT-2
- O filho servidor estava bloqueado em readline (str\_echo) e  $\overline{4}$ . retorna para main servidor. Filho servidor termina executando exit
- Todos os descritores do filho servidor são fechados, um FIN do  $5<sub>1</sub>$ servidor e um ACK são enviados ao cliente
- Conexão terminada  $6.$
- Sinal SIGCHLD é enviado do processo filho para o processo pai  $7<sub>1</sub>$ (mas o pai não manipula o sinal... Processos zumbis)

### **Sinal SIGCHLD**

- Sinal
	- Interrupção de software  $\bigcirc$
	- Processo a processo ou kernel para processo  $\bigcirc$
	- man 7 signal  $\circ$
	- kill, killall  $\circ$
- sigaction especifica disposition (ou action). Três opções para action:
	- Especificar o manipulador: void handler (int signo)  $\bigcirc$
	- Ignorar, SIG\_IGN  $\overline{O}$
	- Usar o padrão, SIG\_DFL  $\circ$

# Código para tratar o SIGCHLD

```
2 typedef void Sigfunc(int);
3 Sigfunc * Signal (int signo, Sigfunc *func)
4fstruct sigaction act, oact;
5
          act.sa handler = func;
6
          sigemptyset (&act.sa_mask); /* Outros sinais não são bloqueados*/
\overline{7}act.\n8
          if (signo == SIGALRM) { \prime* Para reiniciar chamadas interrompidas */
9
10 #ifdef SA INTERRUPT
          act.sa flags | = SA INTERRUPT; /* SunOS 4.x */11
12 #endif
13
          \} else {
14 #ifdef SA RESTART
          act.sa flags |= SA RESTART; /* SVR4, 4.4BSD */15
16 #endif
17
          \mathcal{F}if (sigaction (signo, &act, &oact) < 0)
18
19
                    return (SIG_ERR);
          return (oact.sa_handler);<br>Programação de Redes de Computadores
20
21 }
```
#### Código para tratar o SIGCHLD

Registrar a função para o SIGCHLD 1 única vez, antes do fork.

```
Signal (SIGCHLD, sig_chld)
```
- Sempre que "sair" de um fork tem que esperar pelos processos filhos para evitar zumbis. Isso deverá ser feito pela função sig\_chld.
	- $\circ$  wait ou waitpid

```
#include <sys/wait.h>
pid_t wait (int *statloc);
pid_t waitpid (pid_t pid, int *statloc, int options);
                   Both return: process ID if OK, 0 or-1 on error
```
#### **Problema com wait**

wait concorrentes  $\rightarrow$  não enfileira processos zumbis

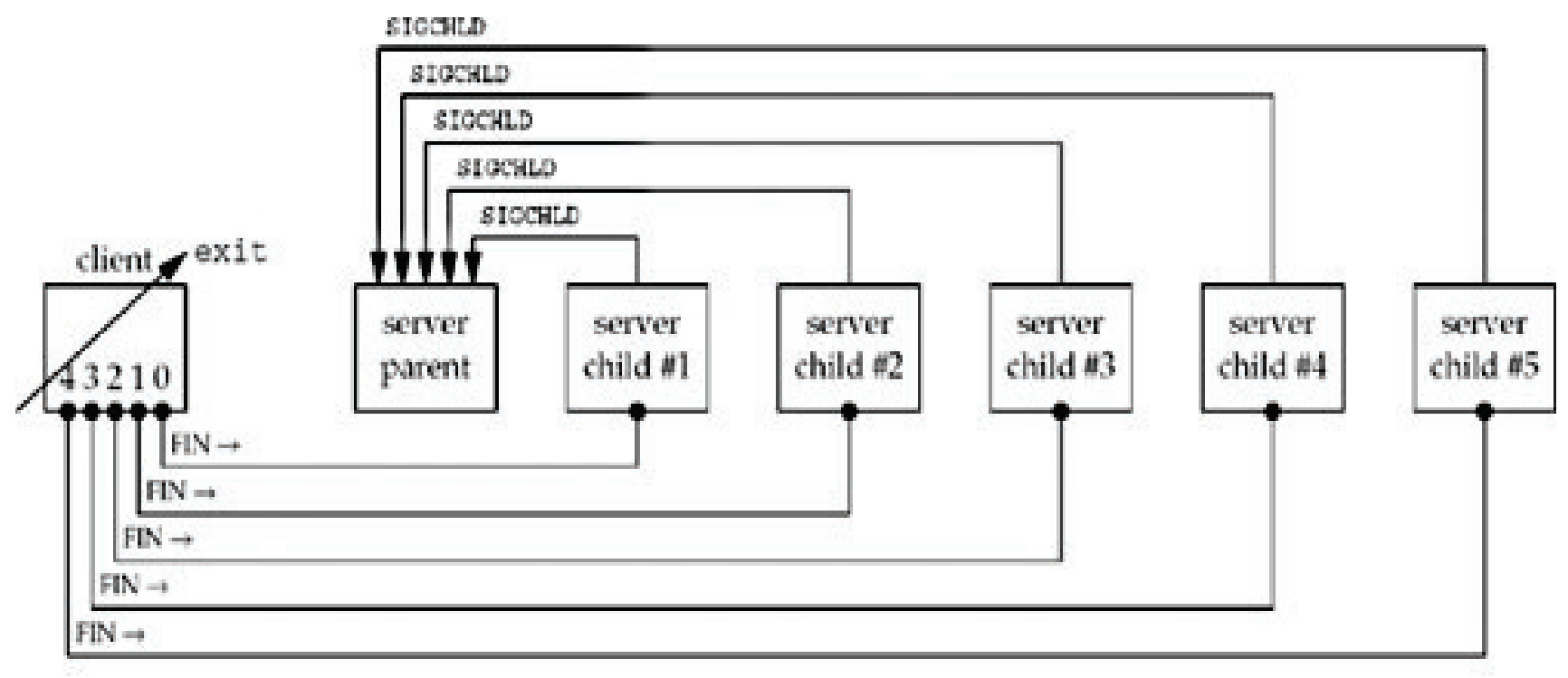

Programação de Redes de Computadores

#### Solução com waitpid

- Waitpid  $\rightarrow$  espera por qualquer filho terminar (primeiro argumento -1)
- Opção WNOHANG não bloqueia  $\mathcal{L}_{\mathcal{A}}$

```
2 void sig_chld(int signo) {
         pid_t pid;
3
         int stat;
\overline{\mathbf{4}}while ( (pid = waiting(-1, & stat, WNOHANG)) > 0)5
6\phantom{a}6printf("child %d terminated\n", pid);
\overline{7}return;
8 }
```
#### **Mudanças no servidor**

- Registrar a função para manipular o SIGCHLD
- Tratar o retorno do accept caso o sinal seja  $\mathbb{R}^n$ recebido durante o bloqueio.

```
\sim \sim \simvoid sig chld(int);
9
\alpha , \alpha , \alpha16Listen(listenfd, LISTENO);
         Signal (SIGCHLD, sig_chld); /* para chamar waitpid() */
17
         for ( ; ; ) {
18
              clilen = sizeof(cliaddr);19
              if ( (connfd = accept (listenfd, (SA * ) & cliaddr, & clilen)) < 0) {
20
                 if (errno == EINTR)21
                     continue; /* se for tratar o sinal, quando voltar dá erro
22em funcões lentas */
                 else
23
                     err sys("accept error");
24
25
              <sup>}</sup>
\sim 100
```
# Atividade prática

- Melhorar o servidor TCP concorrente da atividade anterior (verificar os limites do backlog e eliminar os processos zumbis)
- http://www.lrc.ic.unicamp.br/mc833/

# Próxima aula

Multiplexação de E/S (funções select e poll)  $\left\lfloor \cdot \right\rfloor$